$\Box$ 

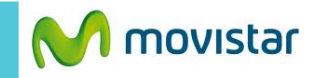

**EB**<sub>III</sub> 6:01 PM

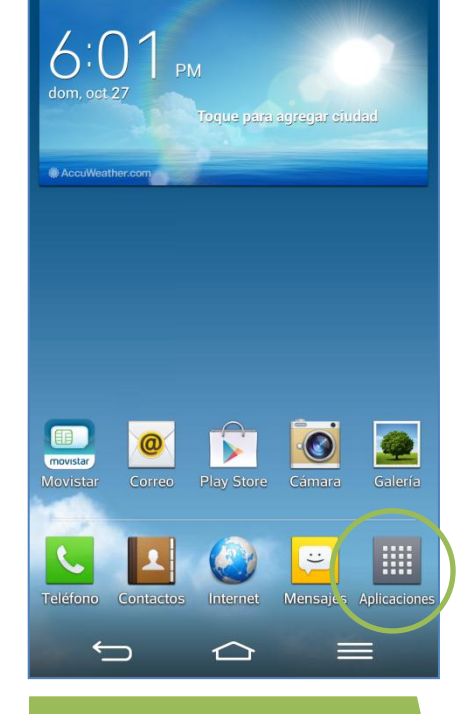

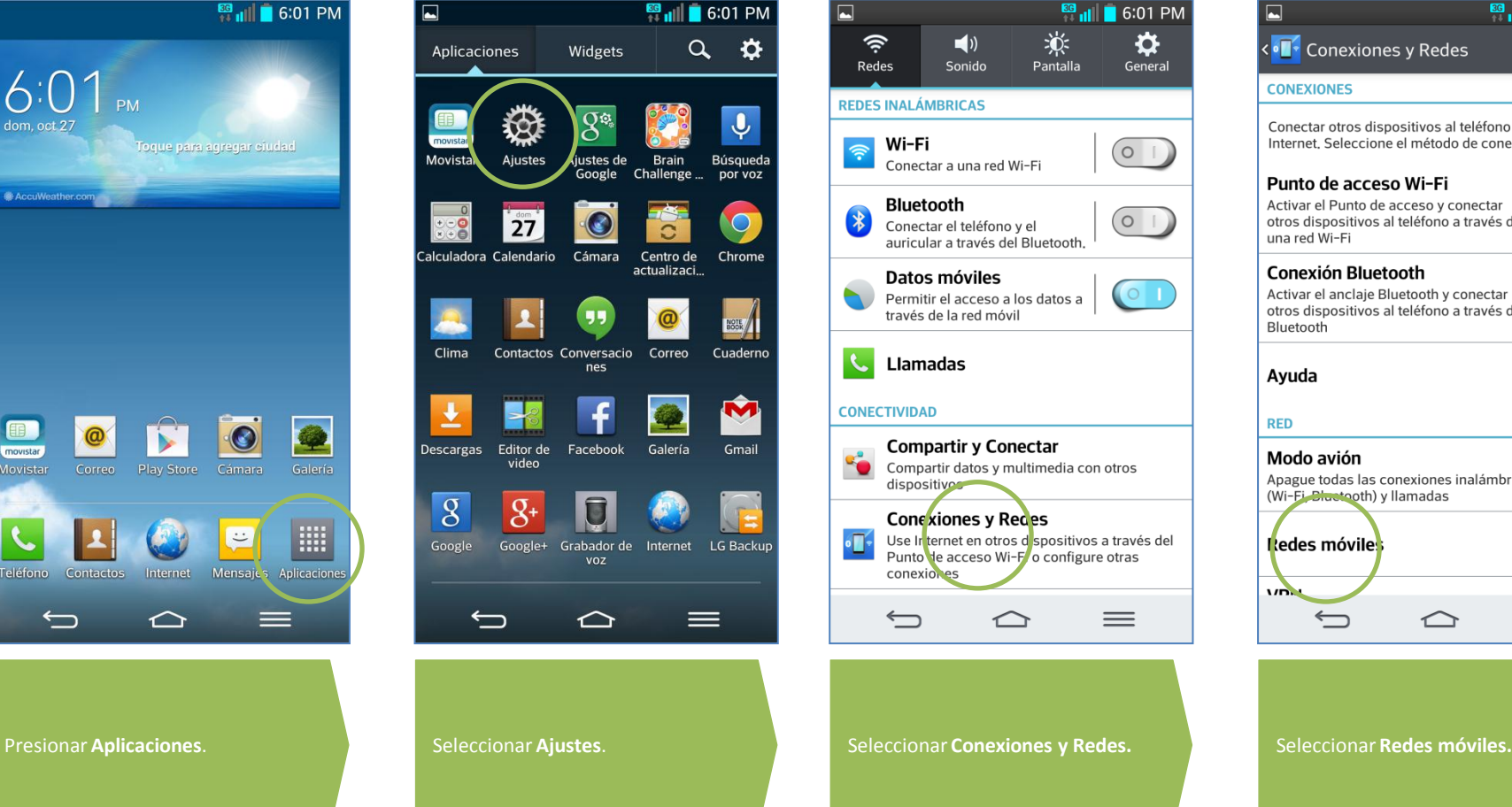

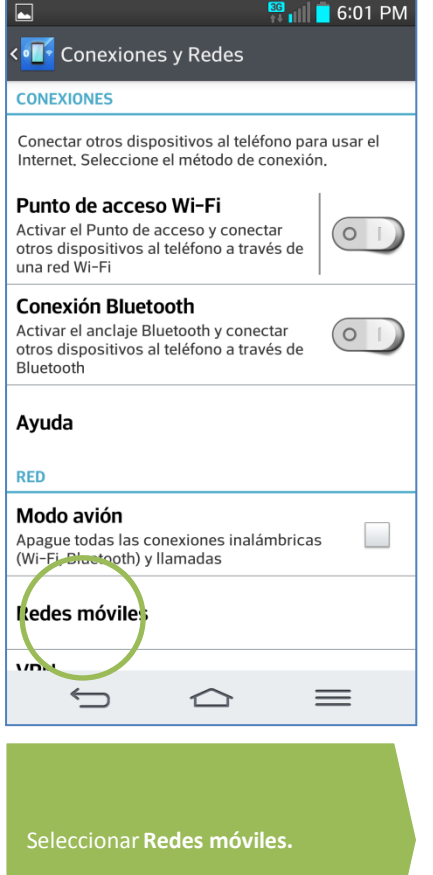

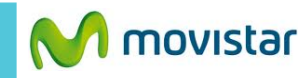

 $\frac{13}{10}$  6:38 PM

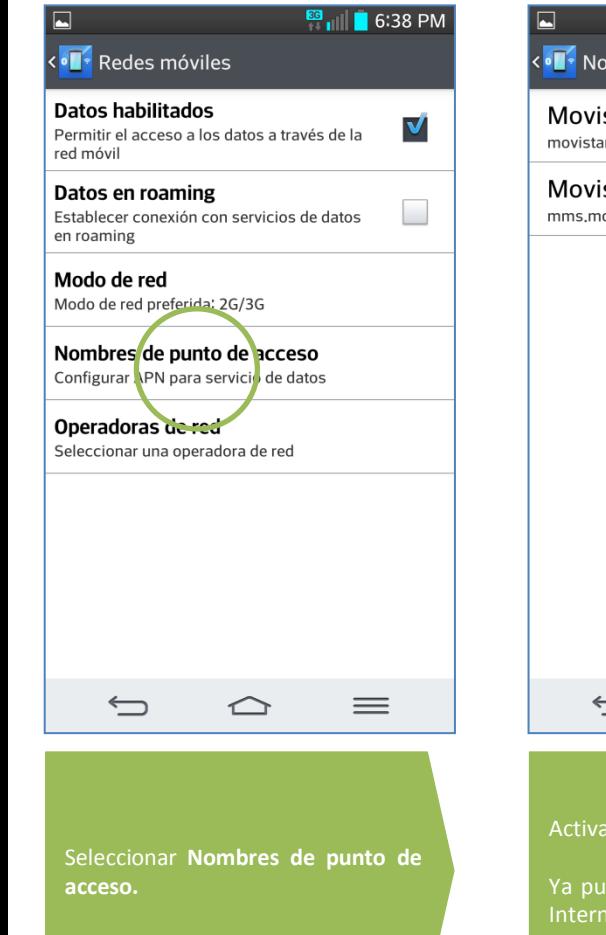

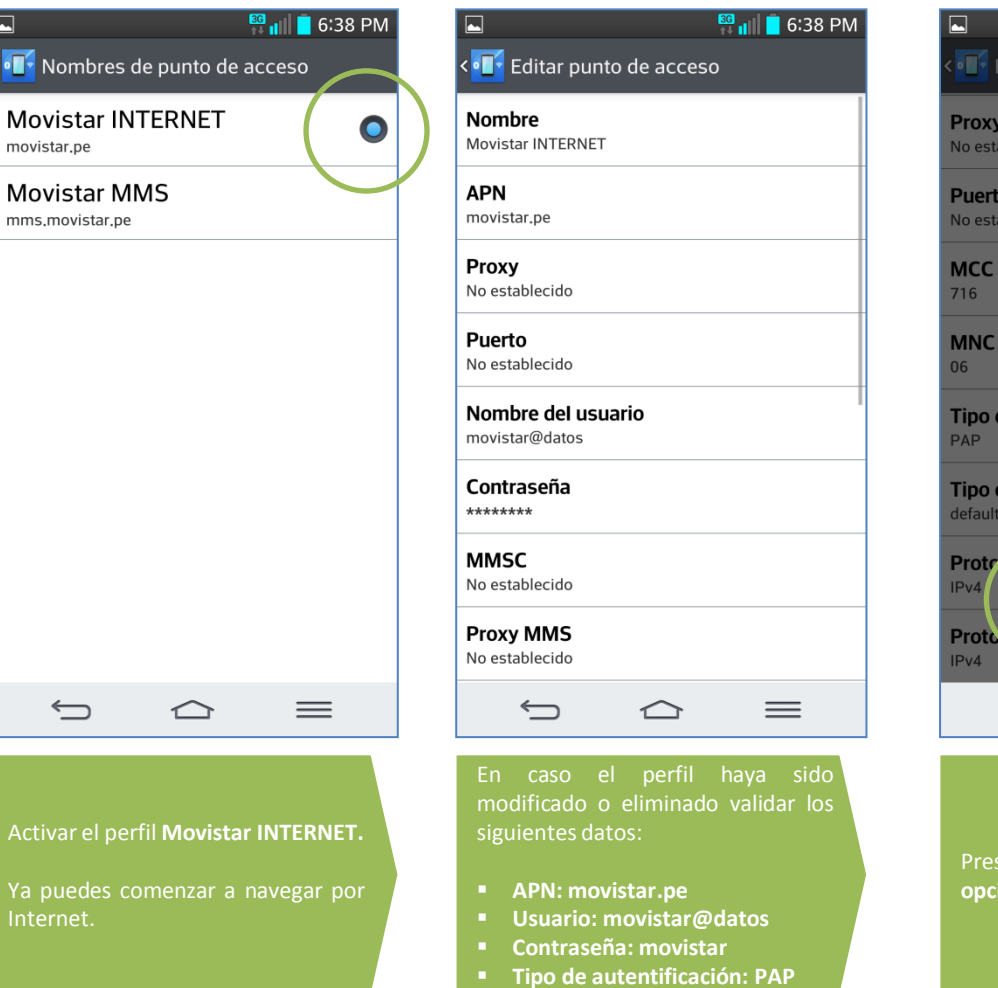